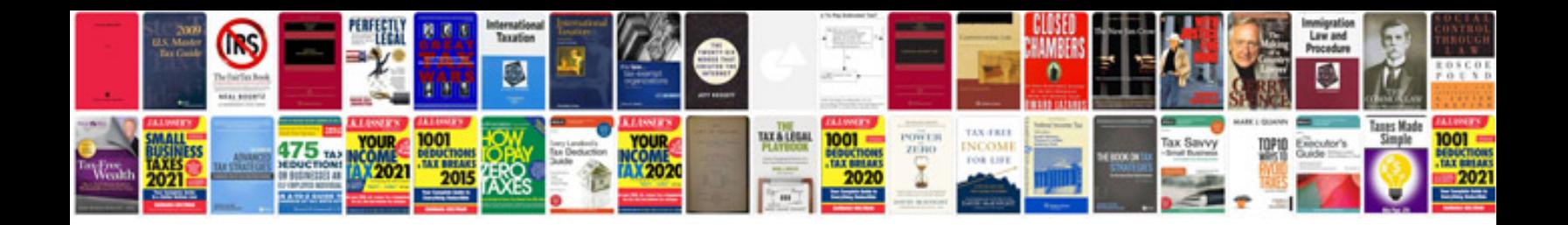

**Convert to spreadsheet online**

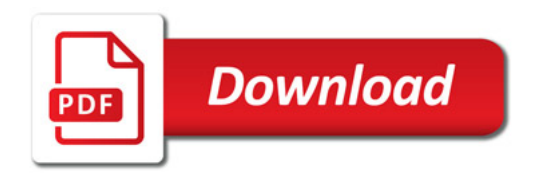

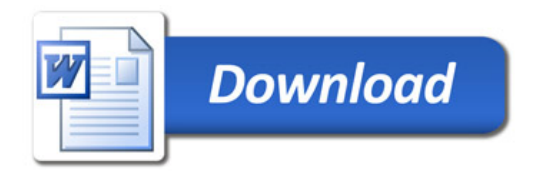